# KSBi-BIML 2024

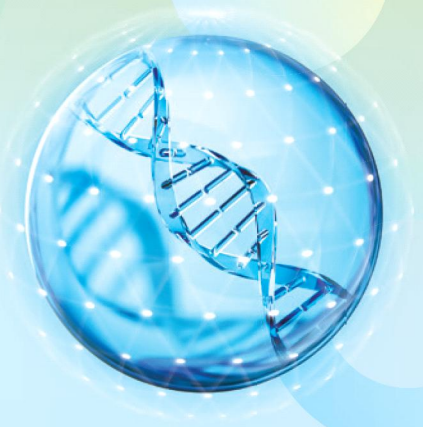

**Bioinformatics & Machine Learning(BIML) Workshop for Life and Medical Scientists** 

# 생명정보학 & 머신러닝 워크샵 (온라인)

Deep learning based prediction on noncoding variants from whole genome sequencing data

**안준용 \_ 고려대학교**

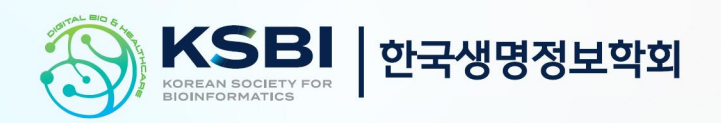

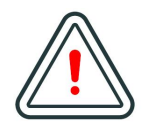

본 강의 자료는 한국생명정보학회가 주관하는 BIML 2024 워크샵 온라인 수업을 목적으로 제작된 것으로 해당 목적 이외의 다른 용도로 사용할 수 없음을 분명하게 알립니다.

이를 다른 사람과 공유하거나 복제, 배포, 전송할 수 없으며 만약 이러한 사항을 위반할 경우 발생하는 **모든 법적 책임은 전적으로 불법 행위자 본인에게 있음을 경고**합니다.

### KSBi-BIML 2024

**Bioinformatics & Machine Learning(BIML) Workshop for Life and Medical Scientists**

안녕하십니까?

한국생명정보학회가 개최하는 동계 교육 워크샵인 BIML-2024에 여러분을 초대합니다. 생명정보학 분야의 연구자들에게 최신 동향의 데이터 분석기술을 이론과 실습을 겸비해 전달하고자 도입한 전문 교육 프로그램인 BIML 워크샵은 2015년에 시작하여 올해로 벌써 10년 차를 맞이하게 되었 습니다. BIML 워크샵은 국내 생명정보학 분야의 최초이자 최고 수준의 교육프로그램으로 크게 인공지능과 생명정보분석 두 개의 분야로 구성되어 있습니다. 올해 인공지능 분야에서는 최근 생명정보 분석에서도 응용이 확대되고 있는 다양한 인공지능 기반 자료모델링 기법들에 대한 현장 강의가 진행될 예정이며, 관련하여 심층학습을 이용한 단백질구조예측, 유전체분석, 신약개발에 대한 이론과 실습 강의가 함께 제공될 예정입니다. 또한 단일세포오믹스, 공간오믹스, 메타오믹스,<br>그리고 롱리드염기서열 자료 분석에 대한 현장 강의는 많은 연구자의 연구 수월성 확보에 큰 도움을 줄 것으로 기대하고 있습니다.<br><br>올해 BIML의 가장 큰 변화는 최근 연구 수요가 급증하고 있는 의료정보자료 분석에 대한 현장 강의를

추가하였다는 것입니다. 특히 의료정보자료 분석을 많이 수행하시는 의과학자 및 의료정보 연구자 들께서 본 강좌를 통해 많은 도움을 받으실 수 있기를 기대하고 있습니다. 또한 다양한 생명정보학 분야에 대한 온라인 강좌 프로그램도 점차 증가하고 있는 생명정보 분석기술의 다양화에 발맞추기 위해 작년과 비교해 5강좌 이상을 신규로 추가했습니다. 올해는 무료 강좌 5개를 포함하여 35개 이상의 온라인 강좌가 개설되어 제공되며, 연구 주제에 따른 연관된 강좌 추천 및 강연료 할인 프로그램도 제공되며, 온라인을 통한 Q&A 세션도 마련될 예정입니다. BIML-2024는 국내 주요 연구 중심 대학의 전임 교원이자 각 분야 최고 전문가들의 강의로 구성되었기에 해당 분야의 기초부터 최신 연구 동향까지 포함하는 수준 높은 내용의 강의가 될 것이라 확신합니다.

BIML-2024을 준비하기까지 너무나 많은 수고를 해주신 운영위원회의 정성원, 우현구, 백대현,<br>김태민, 김준일, 김상우, 장혜식, 박종은 교수님과 KOBIC 이병욱 박사님께 커다란 감사를 드립니다. 마지막으로 부족한 시간에도 불구하고 강의 부탁을 흔쾌히 허락하시고 훌륭한 현장 강의와 온라인 강의를 준비하시는데 노고를 아끼지 않으신 모든 강사분들께 깊은 감사를 드립니다.

2024년 2월

**한국생명정보학회장 이 인 석**

#### **Deep learning based prediction on noncoding variants from whole genome sequencing data**

전장유전체는 인간 유전체 모든 지역에 발생하는 다양한 유전변이를 발굴하고, 이를 통해 질병의 유전연관성을 평가한다. 상당 수의 변이들은 논코딩 유전체에 발생하여, 전사조절 및 유전자 발현 에 관여하며, 병발생의 시공간적 특이성을 나타낸다. 따라서, 전장유전체 해석을 위해, 최근 발달 한 다양한 기능유전체 데이터를 통합하고 평가할 방법에 대한 이해가 필수적이다.<br>본 강의에서는 전장유전체 데이터로부터 유전변이 예측을 하기 위한 분석 법을 소개한다. 대규모

전장유전체를 효과적이고 빠르게 처리하기 위해 널리 쓰이고 있는 플랫폼인 Hail을 소개하고, 분 석에 활용할 유전변이 선별 작업을 시행한다. 딥러닝 기반 알고리즘을 활용하여 각 유전변이의 전 사조절 변화 및 위험도를 평가하는 방법을 학습한다.<br><br>강의는 다음의 내용을 포함한다:

- ⚫ 전장유전체 데이터 개요
- ⚫ 전장유전체 데이터 처리를 위한 Hail 플랫폼 학습
- ⚫ 딥러닝 기반 유전변이 평가 방법 학습

\* 참고강의교재:

- Hail 웹사이트 (https://hail.is/)
- Avsec et al. (2021) Nature Methods

\* 교육생준비물 및 필요조건: 구글 코랩, 인터넷

\* 강의 난이도: 중급

\* 강의: 안준용 교수 (고려대학교 바이오시스템의과학부)

#### **Curriculum Vitae**

#### **Speaker Name: Joon-Yong An, Ph.D.**

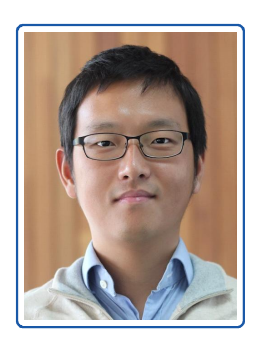

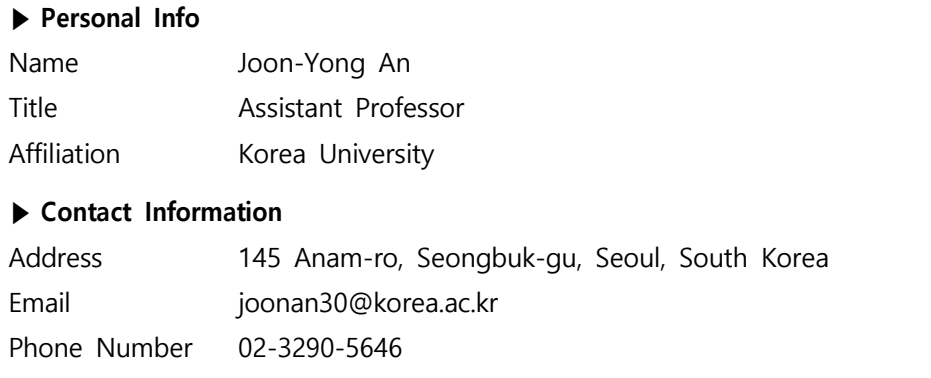

#### **Research Interest**

Whole genome sequencing, Single cell RNA sequencing, and neurodevelopmental disorders

#### **Educational Experience**

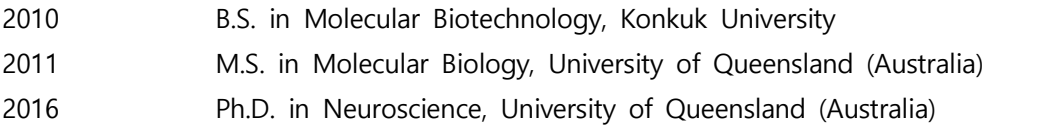

#### **Professional Experience**

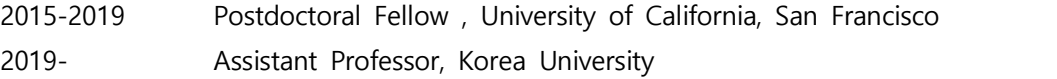

#### **Selected Publications (5 maximum)**

- 1. Choi & An, Genetic architecture of autism spectrum disorder: Lessons from large-scale genomic studies, Neuroscience & Biobehavioral Reviews, 2021
- 2. Werling DW\*, Pochareddy S\*, JM Choi\*, **An JY\***, Peng M, …, Roeder K, Devlin B, Sanders SJ\*\*, Sestan N\*\*, Whole-genome and RNA sequencing reveal variation and transcriptomic coordination in the developing human prefrontal cortex, Cell Reports, 2020
- 3. Satterstrom FK\*, Kosmicki JA\*, Wang J\*, Breen MS, Rubeis SD, **An JY**, …, Talkowski ME\*\*, Cutler DJ\*\*, Devlin B\*\*, Sanders SJ\*\*, Roeder K\*\*, Daly MJ\*\*, Buxbaum JD\*\*, Large-scale exome sequencing study implicates both developmental and functional changes in the neurobiology of autism, **Cell**, 2020
- 4. **An JY\***, Lin K\*, Zhu L\*, Werling DM\*, …, Talkowski ME\*\*, Devlin B\*\*, Roeder K\*\*, Sanders SJ\*\*, Genome-wide de novo risk score implicates promoter variation in autism spectrum disorder, Science, 2018
- 5. Werling DM\*, Brand H\*, **An JY\***, Stone MR\*, Zhu L\*, …, Devlin B\*\*, Talkowski M\*\*, Sanders SJ<sup>\*\*</sup>, An analytical framework for whole genome sequence data and its implications for autism spectrum disorder, **Nature Genetics**, 50:727736, 2018

#### **KSBi-BIML 2023**

#### **Deep learning based prediction on noncoding variants from whole genome sequencing data**

Joon-Yong An Korea University

#### **Overview**

- Deep learning based approaches for whole genome sequencing studies
- Implication in biological and clinical research
- Tutorial for deep-learning prediction on noncoding variants from WGS data
	- Subset noncoding and qualifying variants from WGS data
	- Predict functional impact of noncoding variants using a deep learning method

# Why whole genome sequencing (WGS)?

- Find all genetic variants in our genome
	- From single nucleotide variants to structural variants
	- Genome-wide association with traits or disorders
	- Assess rare variants in noncoding genome
- Find pathogenic noncoding mutations for disorder
	- Pathogenic: contributes mechanistically to disease, but is not necessarily fully penetrant (i.e., may not be sufficient in isolation to cause disease).

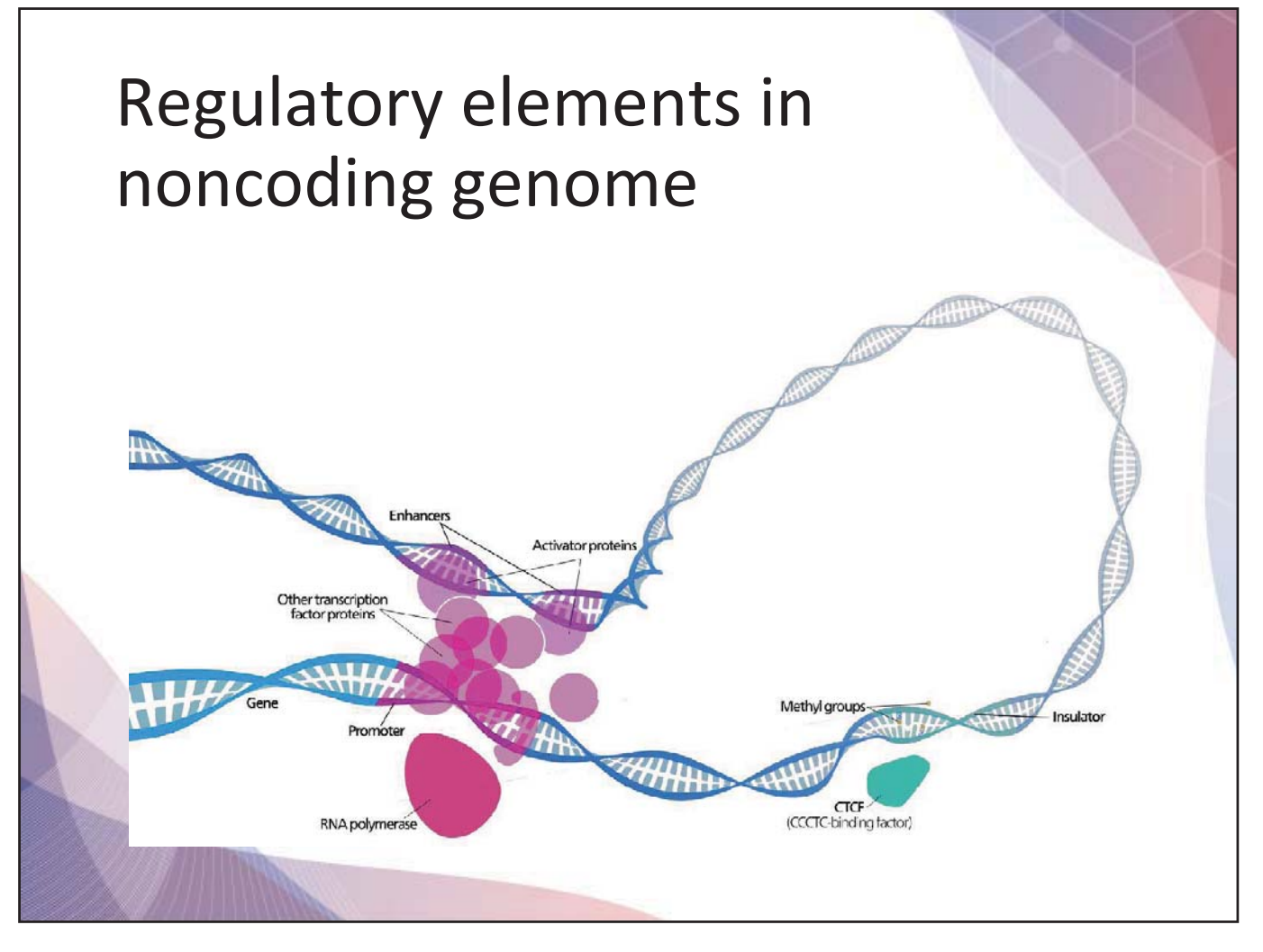

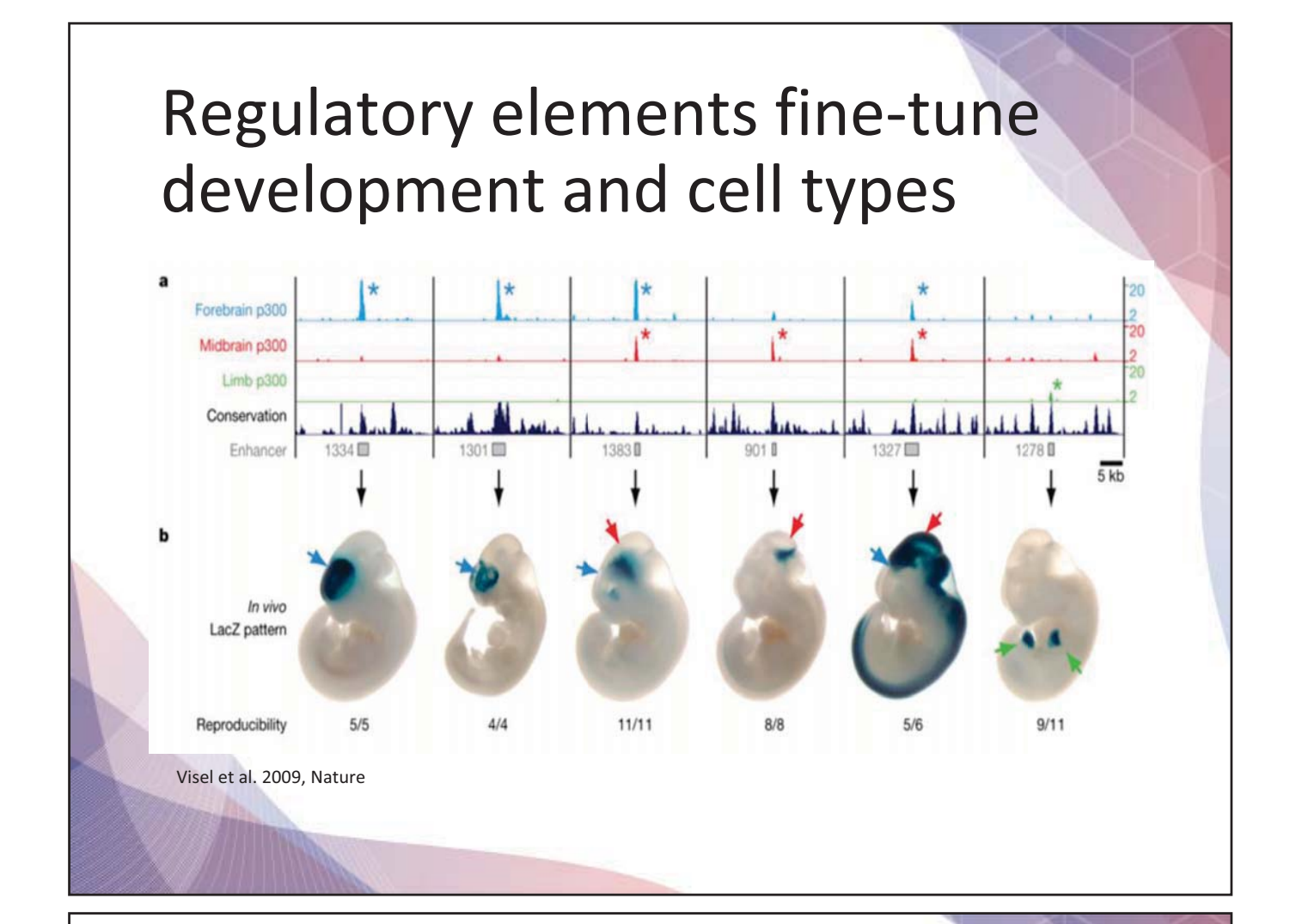

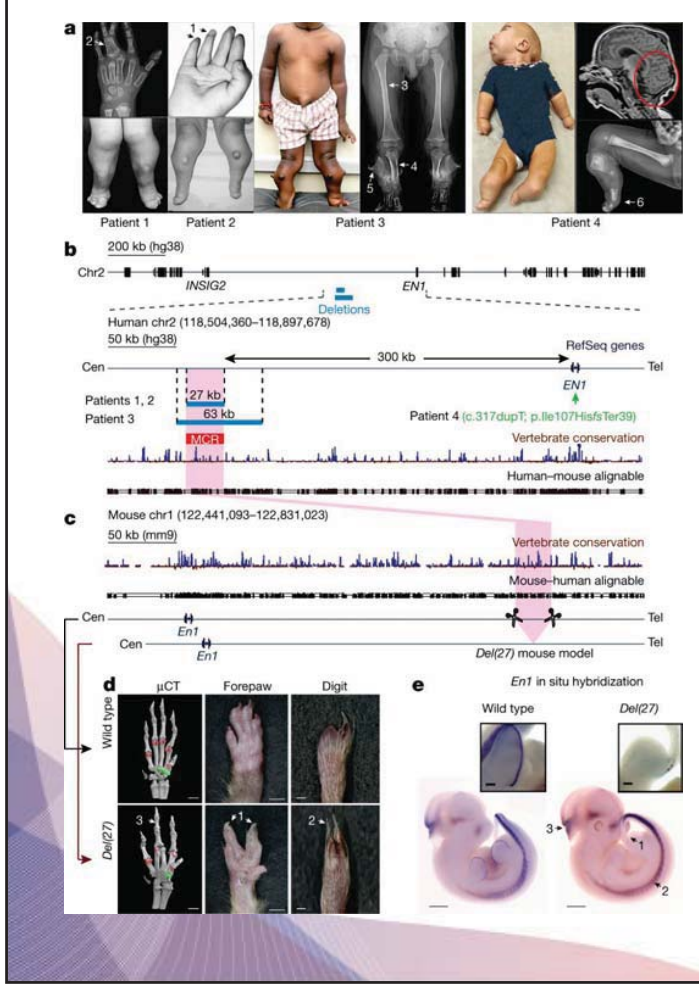

• Homozygous 27–63-kilobase deletions located 300 kilobases upstream of the engrailed-1 gene (EN1) in patients with a complex limb malformation featuring mesomelic shortening, syndactyly and ventral nails (dorsal dimelia)

Allou et al. 2021, Nature

#### Before we get into noncoding, we need to think about how to evaluate coding mutations in disease...

https://www.nature.com > letters :

Targeted capture and massively parallel sequencing ... - Nature by SB Ng · 2009 · Cited by 2443 - Here Ng et al. demonstrate that targeted capture and massively parallel ... A brute-force approach to exome sequencing with conventional ...

Proof-of-concept for exome sequencing (NGS)

https://www.pnas.org › doi › pnas.0910672106 :

Genetic diagnosis by whole exome capture and massively ... by M Choi · 2009 · Cited by 1636 - Genetic diagnosis by whole exome capture and massively parallel DNA sequencing. Murim Choi, Ute I. Scholl, Weizhen Ji ...

https://www.nature.com > nature genetics > articles :

Exome sequencing identifies the cause of a mendelian disorder by SB Ng · 2010 · Cited by 2371 - Ng, S.B. et al. Targeted capture and massively parallel sequencing of 12 human exomes. Nature 461, 272-276 (2009).

First exome analysis for human disease

#### How to prioritize "pathogenic" variant from numerous variants in our genome

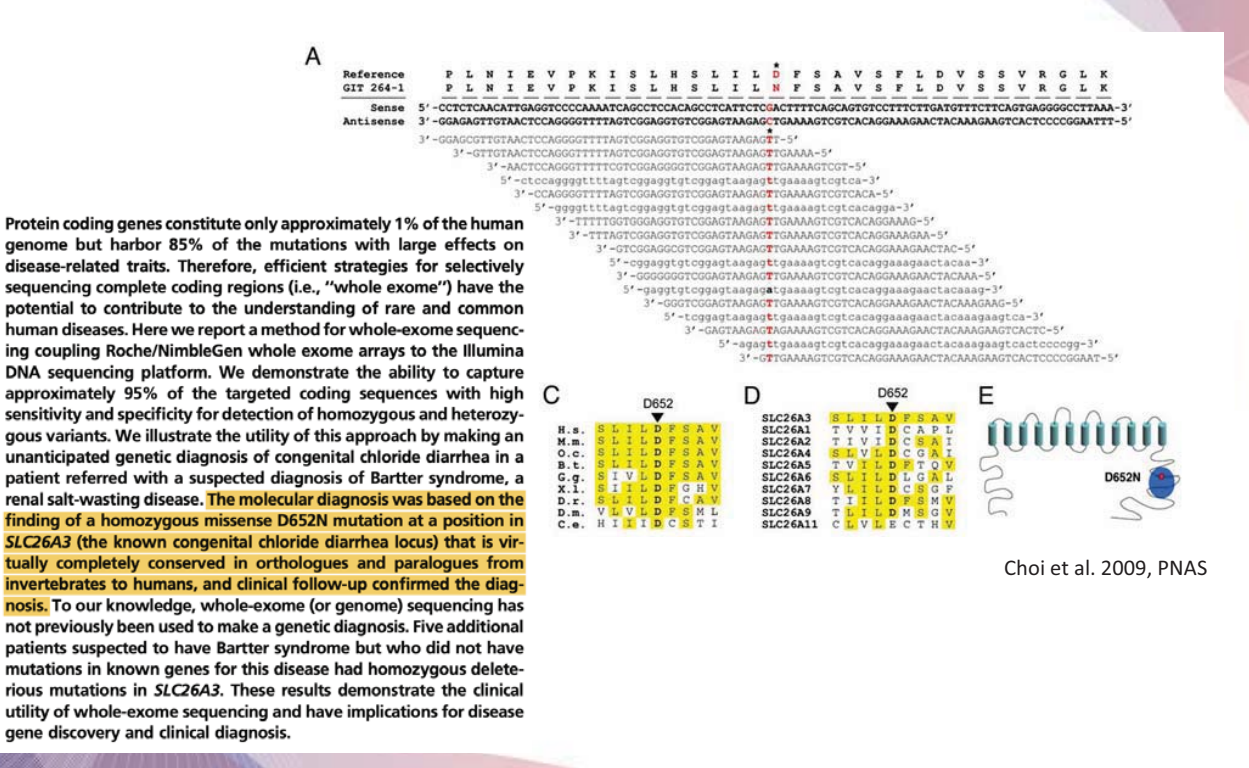

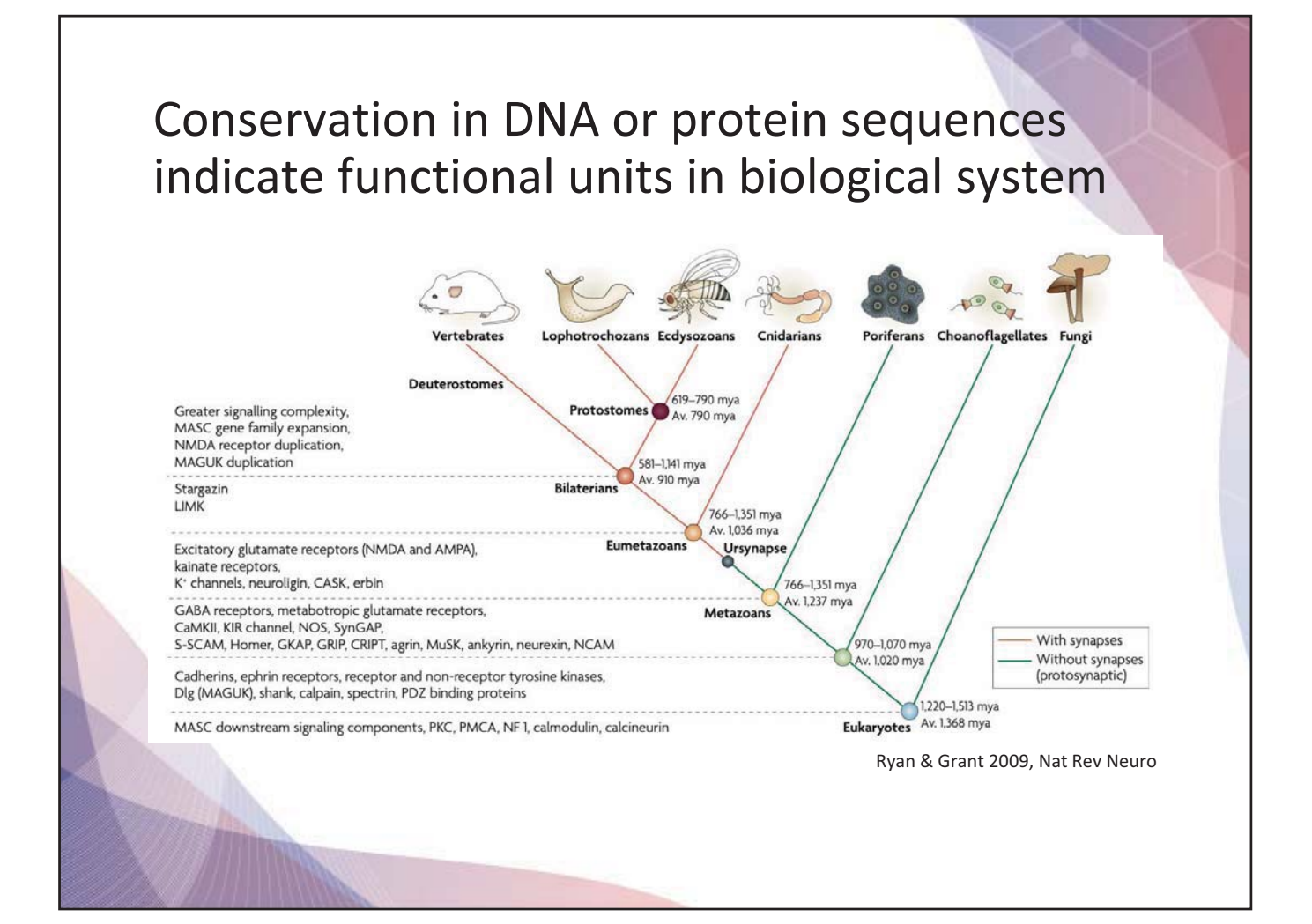

### Priotizing variants by sequence conservation

- Nucleotide conservation
	- GERP, PhyloP, PhastCons
- Protein sequence conservation
	- SIFT, PolyPhen2
- These methods has scoring system at each locus or allele (variant)
	- chr1:122222:A:T is SIFT score 0.01, indicating "deleterious" or chr11:122222:C:G is SIFT score 0.13, indicating "benign"
	- chr3:13322 is phylop score 0.5, indicating "highly conserved" or chr3:13300 is phylop score 0.02, indicating "less conserved"
- If you find ~30,000 variants in coding genome, how can we find which scoring system is good?

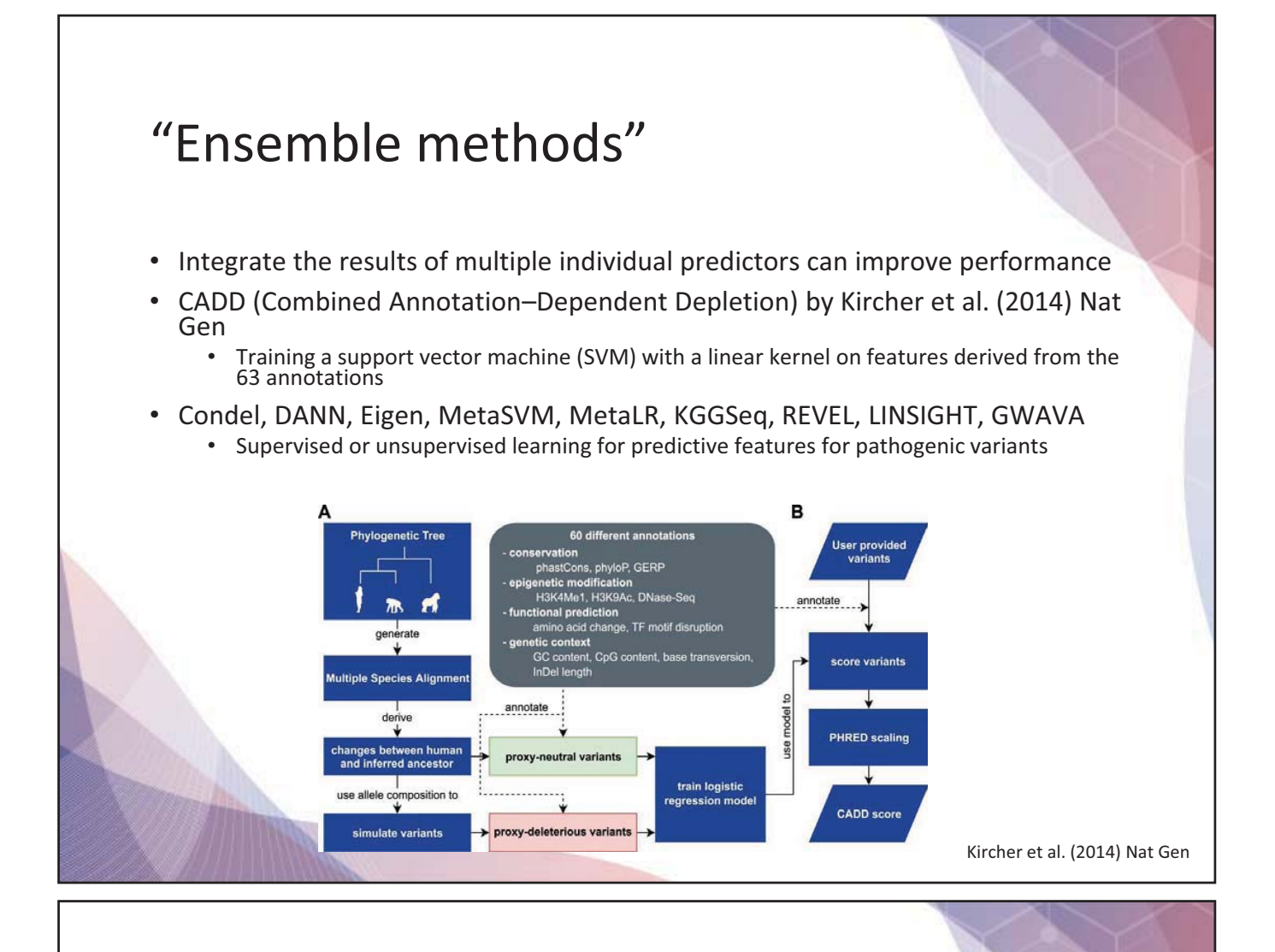

#### Low predictive power on noncoding mutations

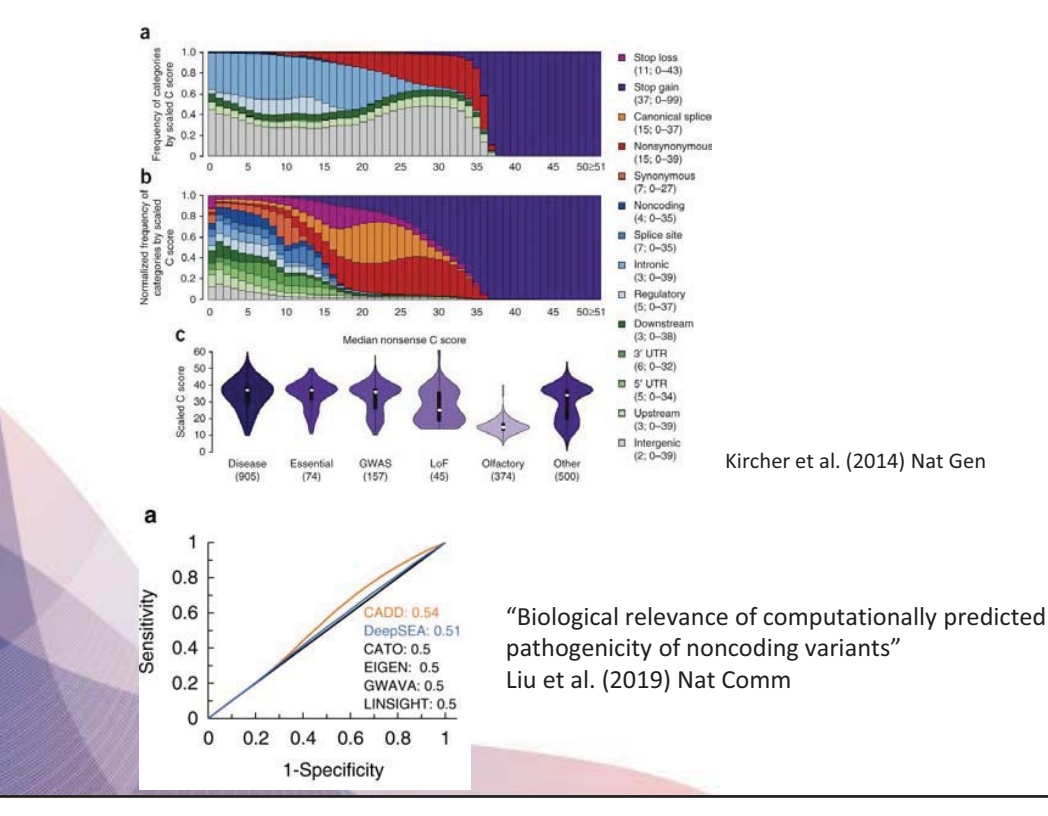

### Deep learning approaches

- Learn patterns and features underlying regulatory elements
	- Transcription factor (TF) binding to unique motifs but TFs has position dependency so cannot be represented by a single motif
	- Generalization on functional noncoding regions
- Enable genome-wide evaluation for noncoding hypothesis
	- Unlike coding genome, noncoding genome does not have "canonical" hypothesis to test
		- Coding -> triplet codon

#### Deep learning approaches

- DeepSEA (2015)
- Basenji2 (2020)
- Enformer (2021)
- Sei (2022)
- Orca (2022)

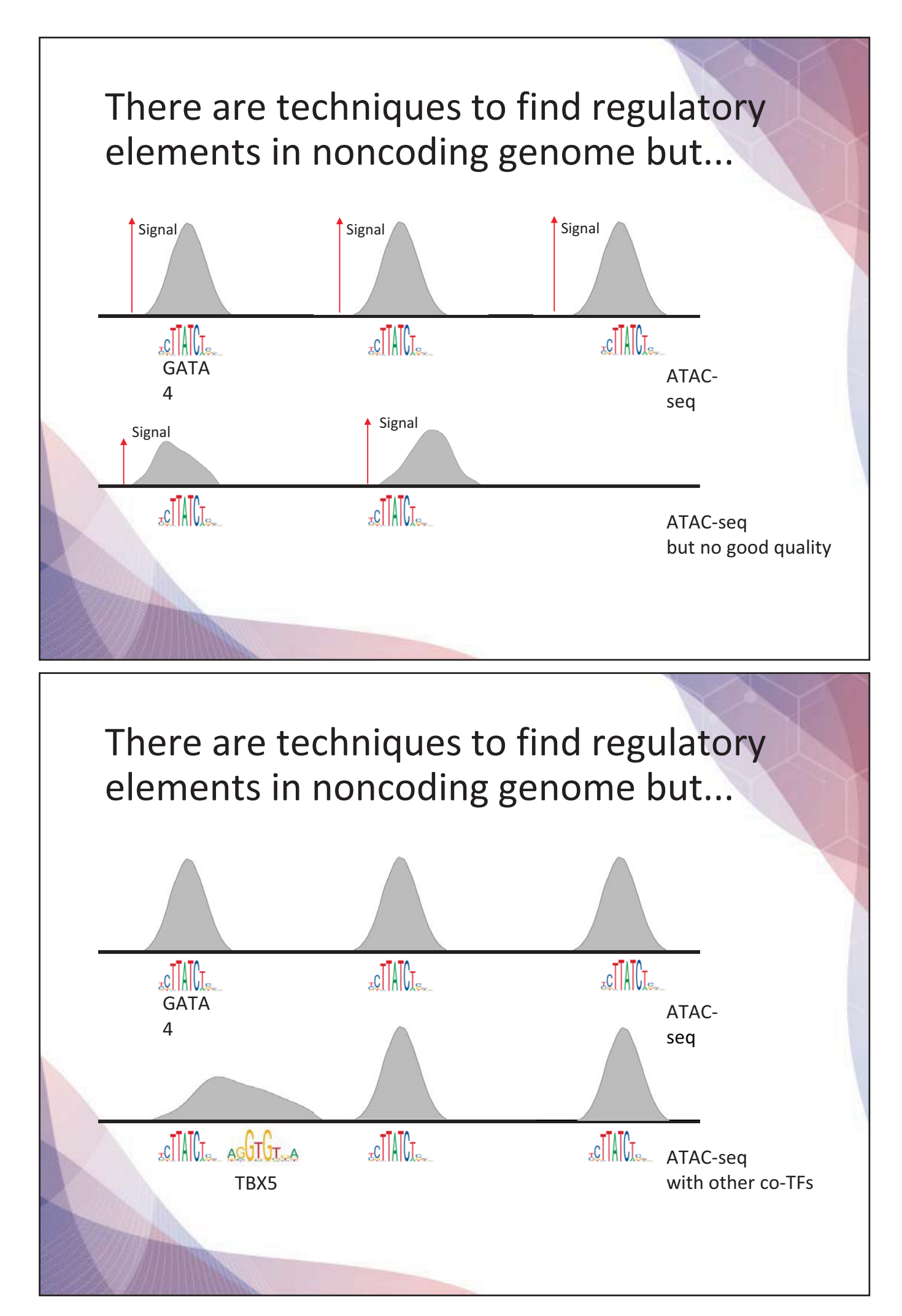

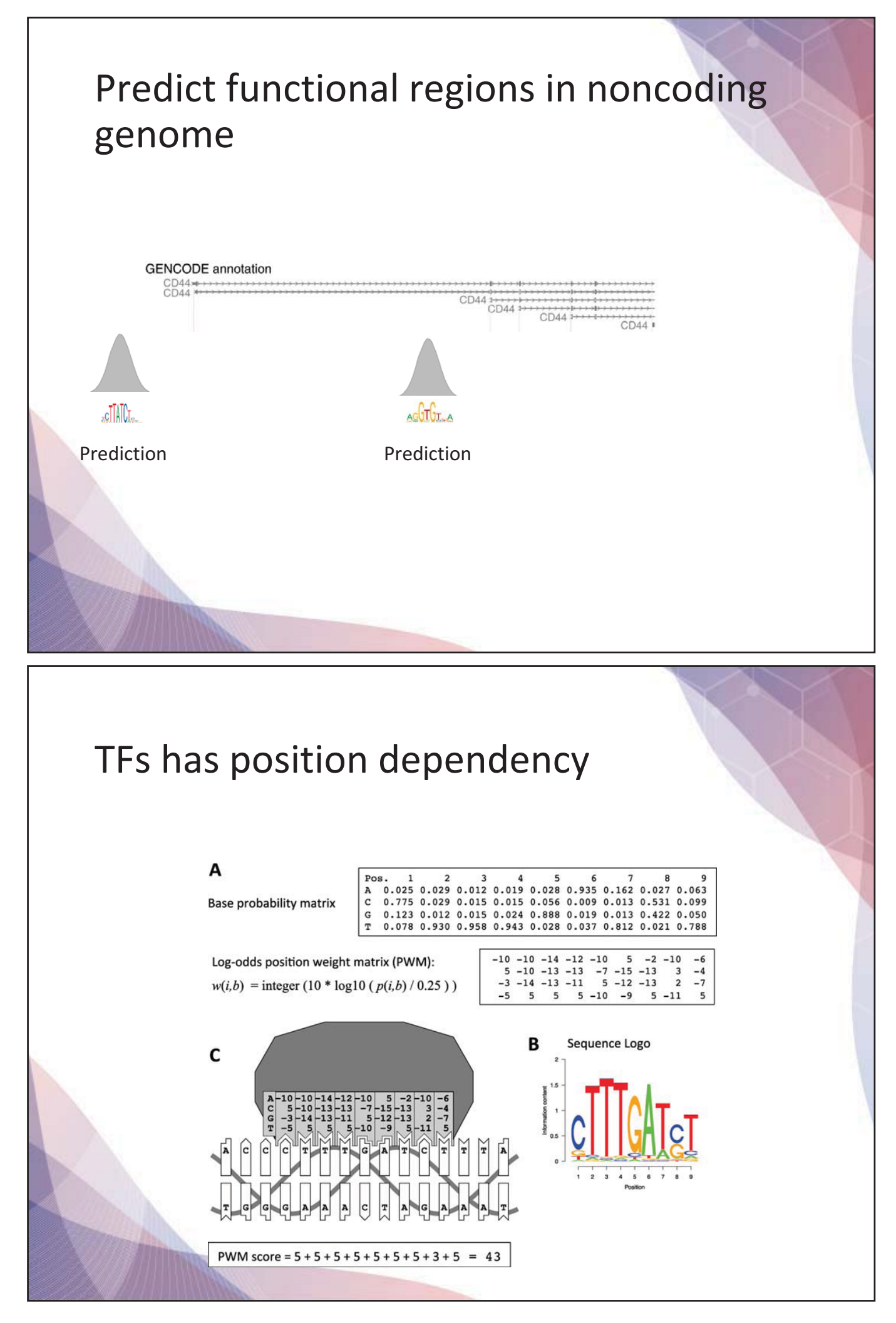

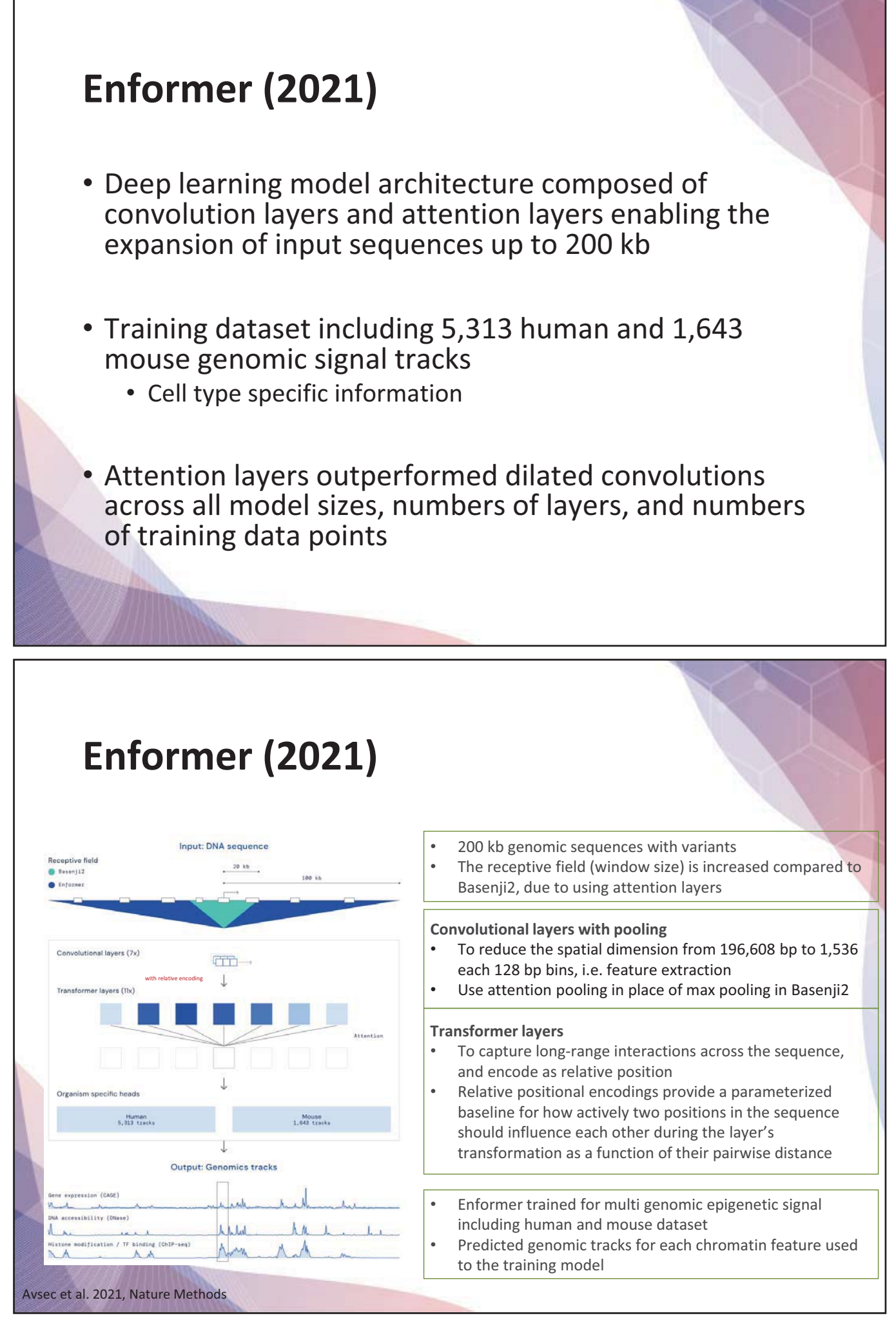

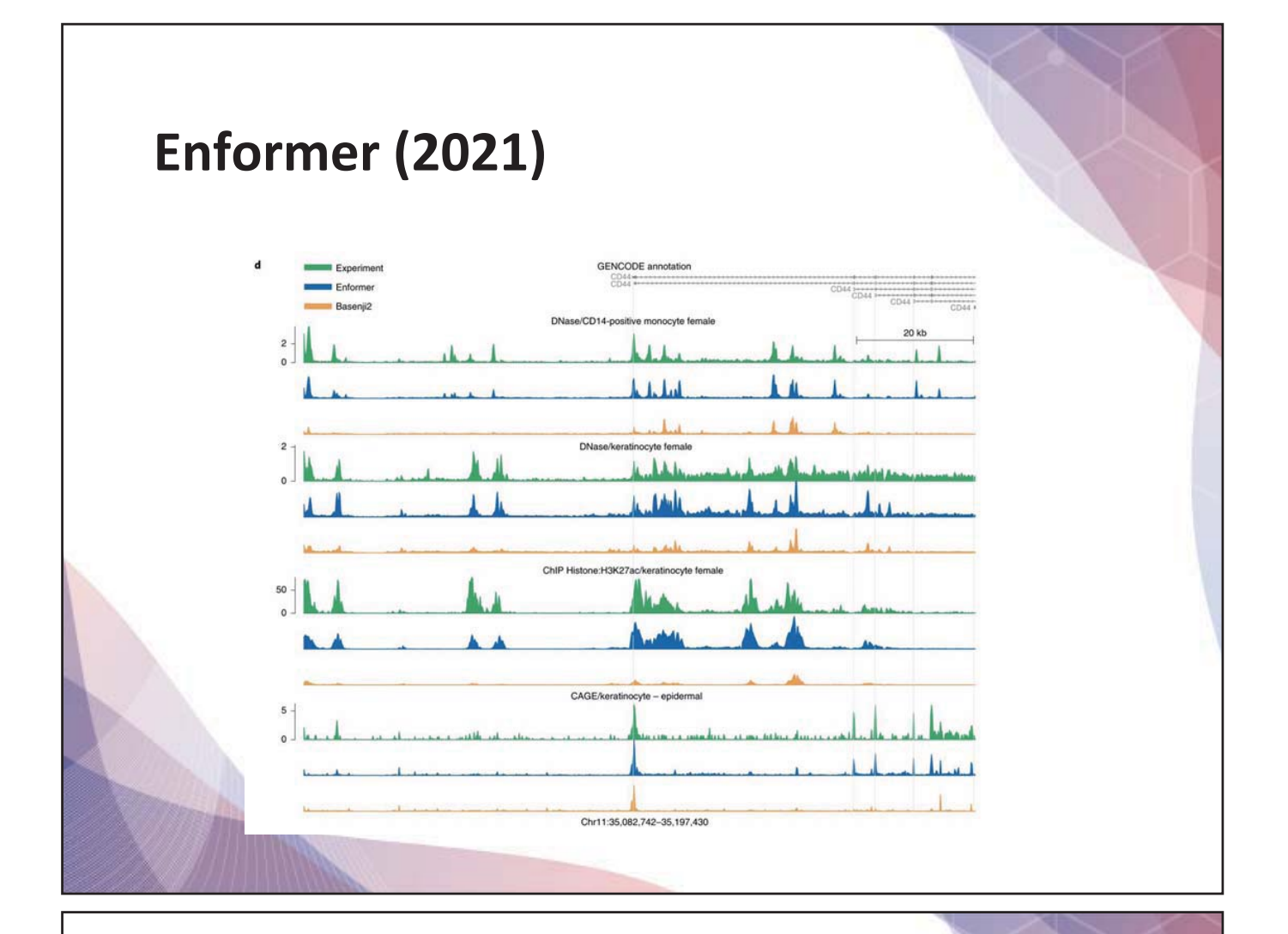

### Function prediction of noncoding variants using enformer

#### 1. Input

• 196 kb sequences with variants transformed to one-hot encoded matrix

#### 2. Output

- Genomic sequence track for each chromatin feature
- Contribution score of prioritizing enhancer-gene pairs with a sequencebased model, computing the gradient of the CAGE target at the TSS for input
- The enhancer–gene score was obtained by summing the absolute gradient × input scores in the 2-kb window centered at the enhancer
- Variant scores computed by the difference between alternative predictions and reference predictions

### Function prediction of noncoding variants using enformer

- 3. Training/test/validation dataset
	- Training, testing, and validation dataset (5,313 human and 1,613 mouse)
	- Trained, evaluated, and tested on the same targets, genomic intervals, and using Poisson negative log-likelihood loss function to minimize residual between predicted and observed values
	- Sequences data: reference genomes of human (GRCh38) and mouse (mm10) divided into 1Mb regions
		- 34,021 training, 2,213 validation, and 1,937 test sequences for the human genome
		- 29,295 training, 2,209 validation, and 2,017 test sequences for the mouse genome
		- Available to train simultaneously for human and mouse genome

### Function prediction of noncoding variants using enformer

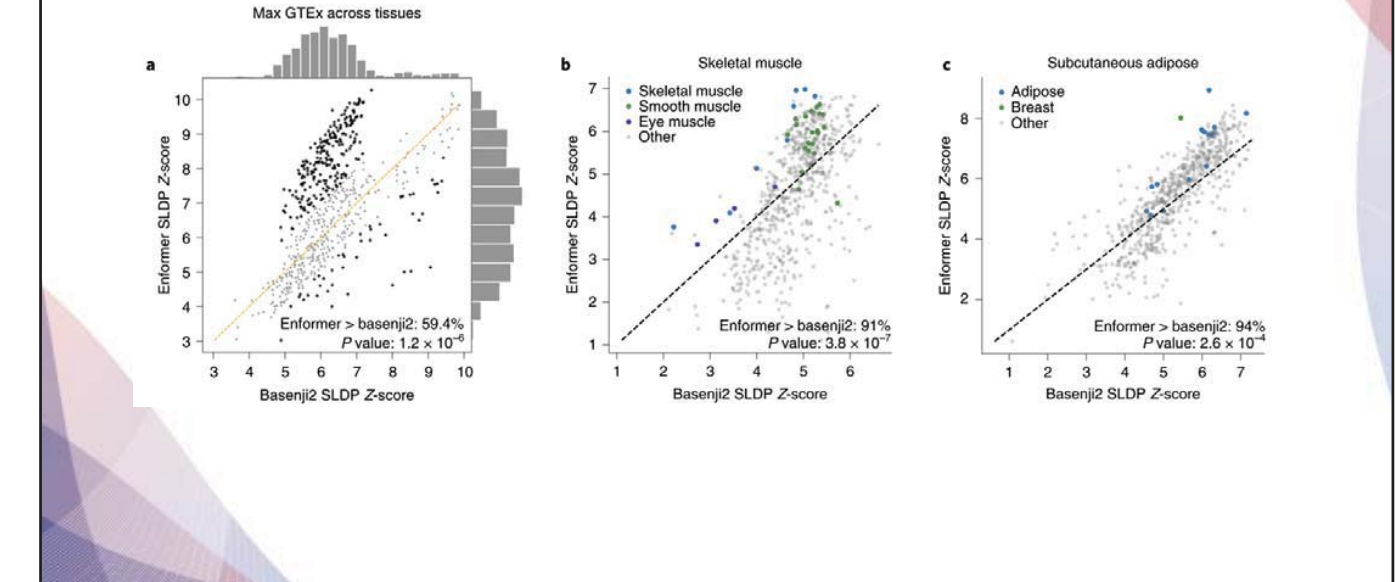

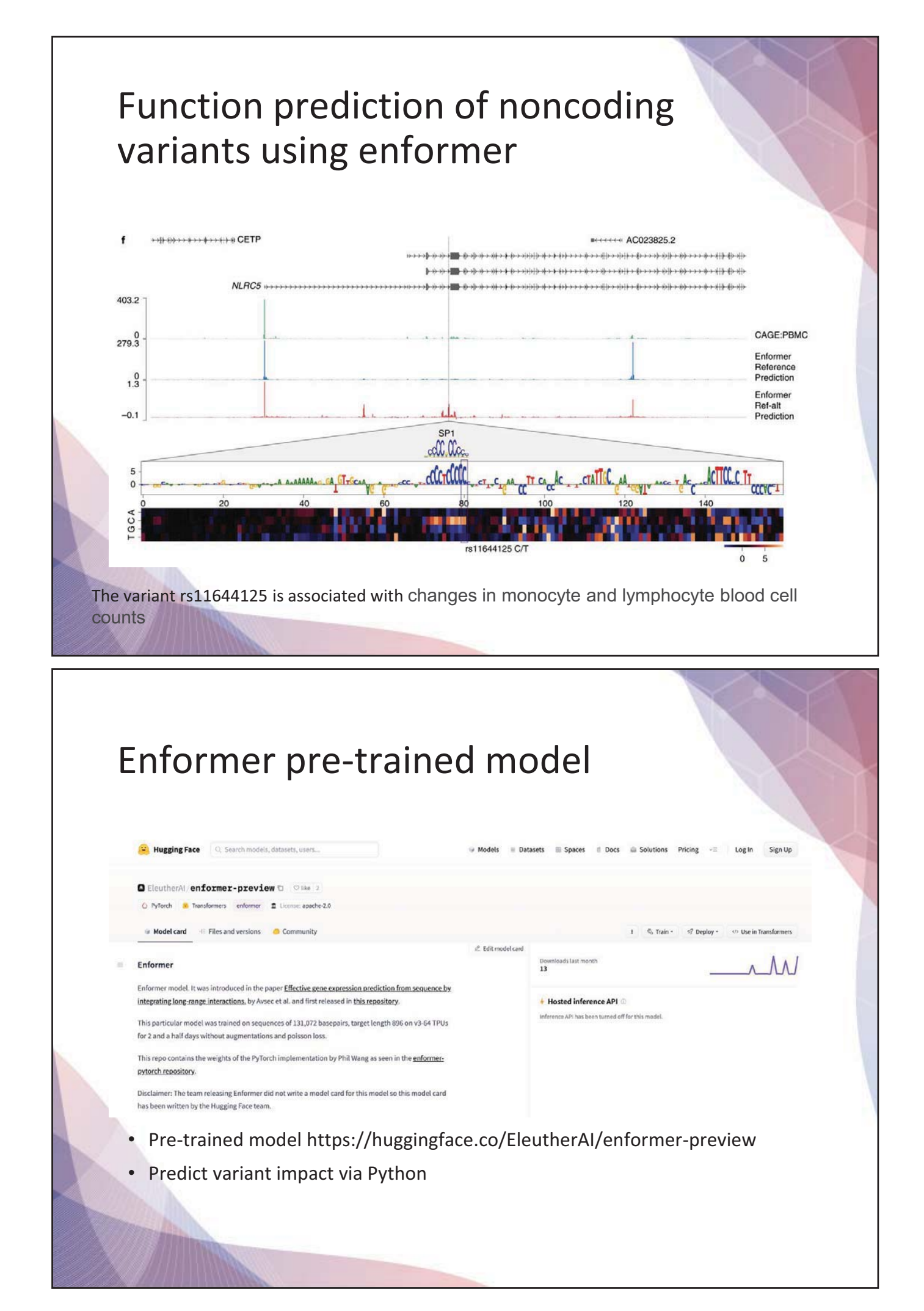

### Enformer pre-trained model

\$ pip install enformer-pytorch>=0.5

from enformer\_pytorch import

Enformer enformer = Enformer.from\_pretrained('EleutherAI/enformerofficial-rough')

\$ python test pretrained.py

# 0.5963 correlation coefficient on a validation sample

## **Sei (2022)**

- Updated model of DeepSEA as to the training dataset and model architecture.
- Predicting regulatory activity or sequence class of input sequences into 40 classes
- Chromatin effect of noncoding variants on 40 sequence classes
- Training for 21,907 *cis*-regulatory profiles across 1,300 cell lines and tissues from Cistrome, ENCODE and Roadmap Epigenomics projects
- Classified 21,907 *cis*-regulatory profiles into 40 sequence classes by tissue or cell type and regulatory activity

• Using deep learning model composed of three sequential sections: **(1)**  convolutional layers with dual linear and nonlinear paths **(2)** residual dilated convolution layers **(3)** spatial basis function transformation and output layers

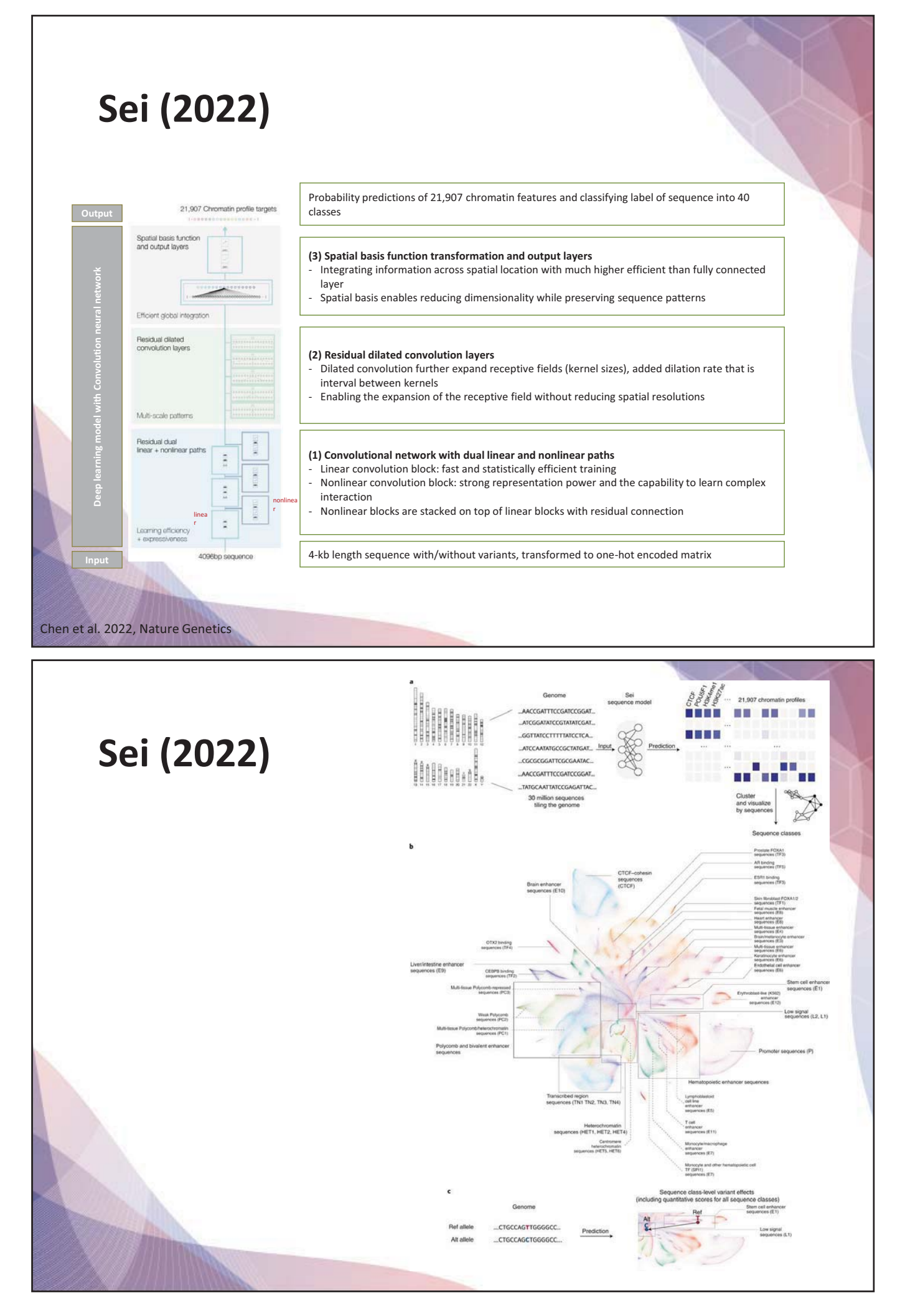

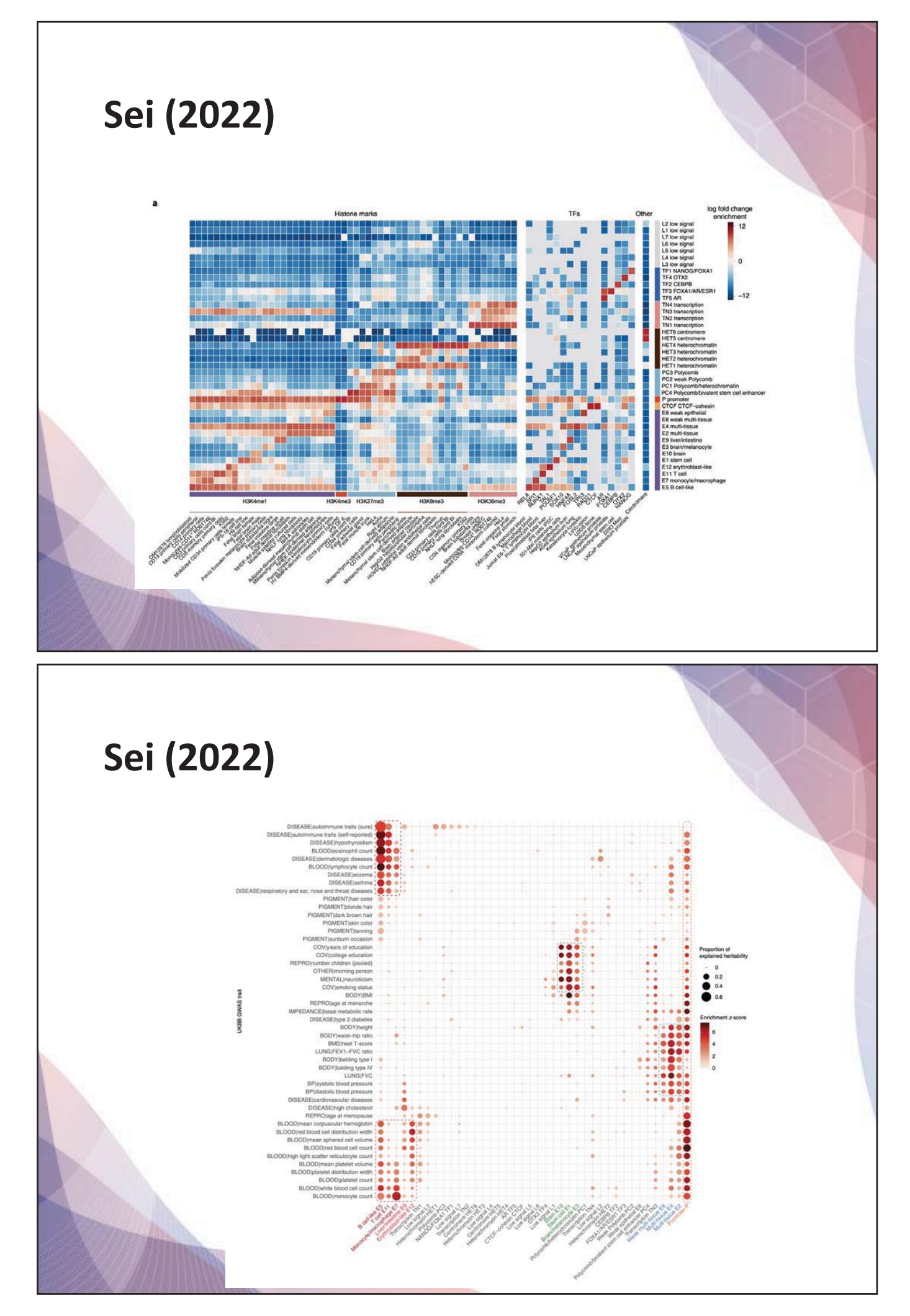

### Tutorial

- 1. Prioritizing qualifying variants from WGS
- 2. Finding noncoding variants from qualifying variants
- 3. Predicting functional impact of noncoding variants using Enformer model

### "Qualifying variants"

- There is a large number of variants per a genome
	- SNPs: ~3.5 to 5 million
	- Indels: ~500,000
	- SVs: ~2,000
- "Qualifying variants" refer to variants used for genetic association test or analysis

### Two complications in qualifying variants

- Many false positive calls
	- Raw data of WGS in the genome contains more calls, including true positive variants and false positive calls
	- Depends on variant calling algorithm ~10-50% of false positive from a dataset
	- De novo variants Mendelian violation calls without considering quality metrics are ~2,000 per genome

• Defining genetic model for diseases of testing

#### Variant calling

- Variant calling은 하나의 locus에서 특정 샘플이 갖는 유전형을 찾는 과정
- Joint-call pipeline에서는 하나의 locus에서 나타나는 유전변이를 여러 샘플에서 유전형을 찾는 과정

![](_page_22_Figure_9.jpeg)

![](_page_23_Figure_0.jpeg)

![](_page_24_Figure_0.jpeg)

![](_page_25_Picture_0.jpeg)

#### INFO – AN Variant가 갖는 Allele의 숫자는?

- AN (Allele number)
	- 하나의 locus에 나타난 모든 allele의 숫자
	- AN 최대값: 인간 전장유전체는 샘플수에 두배
	- 하지만 몇몇 genotype은 quality 이슈로 누락되고, 이 에 따라 최대값보다 낮은 숫자가 관찰되기도 함

![](_page_26_Figure_0.jpeg)

![](_page_27_Figure_0.jpeg)

INFO – DP, QD Variant가 발생한 위치의 read depth는 충분 한가? • Sequence coverage를 나타내는 지표 • DP (Depth)가 너무 낮은 경우 -> low-confidence call • DP가 너무 높은 경우 -> sequencing에 systematic bias가 발생함 • QD: Quality score를 depth로 보정함

### Prioritizing qualifying variants from WGS

- Use Hail ..
	- to qc your WGS dataset
	- to filter high quality variants
	- to filter variants of testing by genetic model

![](_page_29_Figure_0.jpeg)

### Apache Spark

#### What is Apache

 $\sim$   $\sim$ 

- 1. Hail is an open-source big data framework which enbles the parallel processing
- 1. Written in Scala. can be accessed with Java, Python, Scala and R (API). SQL로도 데  $0$ 터 처리 가능.
- Structured Query Language (SQL)은 database가 이해할 수 있는 언어로 원하는 데이터를 데이터베이스에 요청할 때 사용
- 3. Big data software 중 가장 활발히 사용되고 있음

#### Main Features of

1. Spark RDD / Dataframe / Dataset

Spanklin<br>Sparklin

- Resilient distributed datasets (RDDs)는 추상 적인 intermediate dataset으로 각종 API는 raw data가 아닌 RDD를 변환시켜 사용
- 그 외 dataframe과 dataset의 형태로도 사용 가능
- 2. Spark Streaming
- $-$  RDD 혹은 그 외 형태로 데이터를 실시간 스트리밍 처 ܲ
- 반복, 연속성을 바탕으로 변환 처리의 고속화 라는 강점 을 가지고 있음
- 3. Spark Machine Learning

![](_page_30_Picture_196.jpeg)

![](_page_31_Picture_0.jpeg)

![](_page_32_Picture_109.jpeg)

#### Column table **Sample(**䚽**) x Sample Info(**㜨**)**

The cols table stores column fields that have one value per column (sample), like the sample ID and phenotype information(e.g. population, sex, age).

#### Row table **Variant(**䚽**) x Variant annotations(**㜨**)**

The rows table stores row fields that have one value per row (variant) like locus, alleles, and variant annotations (e.g. AC, AF).

#### Entry table

**Variant, Sample(**䚽**) x Genotype fields(**㜨**)**  The entries are a two-dimensional structured matrix that can contain genotype fields like GT, DP, GQ, AD, and PL.

#### **Quality Control** Variant level

showing top 10 rows

![](_page_32_Picture_110.jpeg)

![](_page_33_Picture_0.jpeg)

### Finding noncoding variants from qualifying variants

- Variant annotation: find variant information from related databases
	- Genomic positions
	- Genes, transcripts
	- Codon changes
	- Functional scores
- Various tools for variant annotations
	- VEP, ANNOVAR, SNPEFF

![](_page_34_Figure_0.jpeg)

#### VEP: Calculated variant consequences

![](_page_34_Picture_49.jpeg)

![](_page_35_Picture_0.jpeg)

# 튜토리얼 구성

- 1. Hail 기본 개념 및 논코딩 변이 추출
- 2. [Enformer](https://colab.research.google.com/drive/1rKo0JN0tbNOUO1bchfeJIS8zvQGy9QRq?usp=sharing)를 이용한 논코딩 딥러닝 예측